**Experiences on using GPU accelerators for data analysis in ROOT/RooFit**

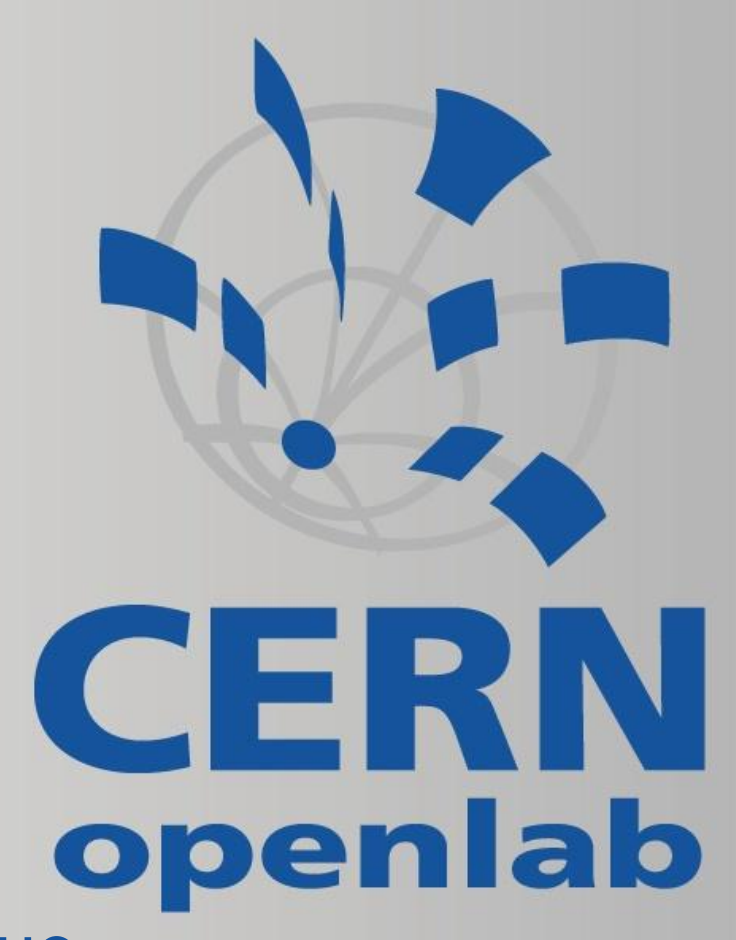

Sverre Jarp, Alfio Lazzaro, Julien Leduc, *Yngve Sneen Lindal*, Andrzej Nowak European Organization for Nuclear Research (CERN), Geneva, Switzerland

Workshop on Future Computing in Particle Physics, e-Science Institute, Edinburgh (UK) June 15th−17th , 2011

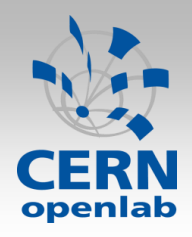

## Tiny OpenCL intro

## OpenCL device abstractions

- Different hardware/SDKs/drivers are represented by different «platform» objects
- A platform object can have a range of devices (of course, if you have them physically)

### An example

- cl\_platform platform;
- cl\_device device;
- cl\_context context;
- cl\_command\_queue queue;
- cl\_int status;

 clGetPlatformIDs(1, &platform, NULL); clGetDeviceIDs(platform, CL\_DEVICE\_TYPE\_GPU, 1, &device, NULL); context = clCreateContext(NULL, 1, &device, NULL, NULL, &status); queue = clCreateCommandQueue(context, device, 0, &status);

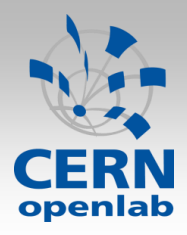

{

}

## Tiny OpenCL intro

### *Declaring* a computational kernel

\_\_kernel void evaluatePdfGaussian(\_\_const double mu, \_\_const double sigma, \_\_global const double \*data, global double \*results, const int N)

```
int i = get global id(0):
if (i \ge N) return;
double x = data[i];
 double temp = (x-mu)/sigma; 
temp * = temp;results[i] = exp(-0.5*temp);
```
## *Executing* a computational kernel

//Assume we have the required arguments and a kernel object for the Gaussian kernel above clSetKernelArg(evaluatePdfGaussian, 0, sizeof(float), (void\*)&mu); clSetKernelArg(evaluatePdfGaussian, 1, sizeof(float), (void\*)&sigma); clSetKernelArg(evaluatePdfGaussian, 2, sizeof(cl\_mem), (void\*)&data); clSetKernelArg(evaluatePdfGaussian, 3, sizeof(cl\_mem), (void\*)&results); clSetKernelArg(evaluatePdfGaussian, 4, sizeof(int), (void\*)&N); size\_t workGroupSize =  $128$ ; //e.g. size\_t numWorkGroups = N % workGroupSize == 0 ? N/workGroupSize : N/workGroupSize + 1; size t total = workGroupSize \* numWorkGroups; clEnqueueNDRangeKernel(queue, evaluatePdfGaussian, 1, NULL, &total, &workGroupSize, 0, NULL, NULL);

*Yngve Sneen Lindal (yngve.sneen.lindal@cern.ch)*

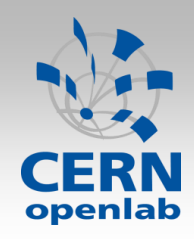

# GPU Implementation (OpenCL)

□ With OpenMP, each thread can evaluate the tree top-down directly in fully parallel. Using a GPU requires an explicit call to a kernel inside each PDF (see 2nd illustration), suggesting lower parallel efficiency.

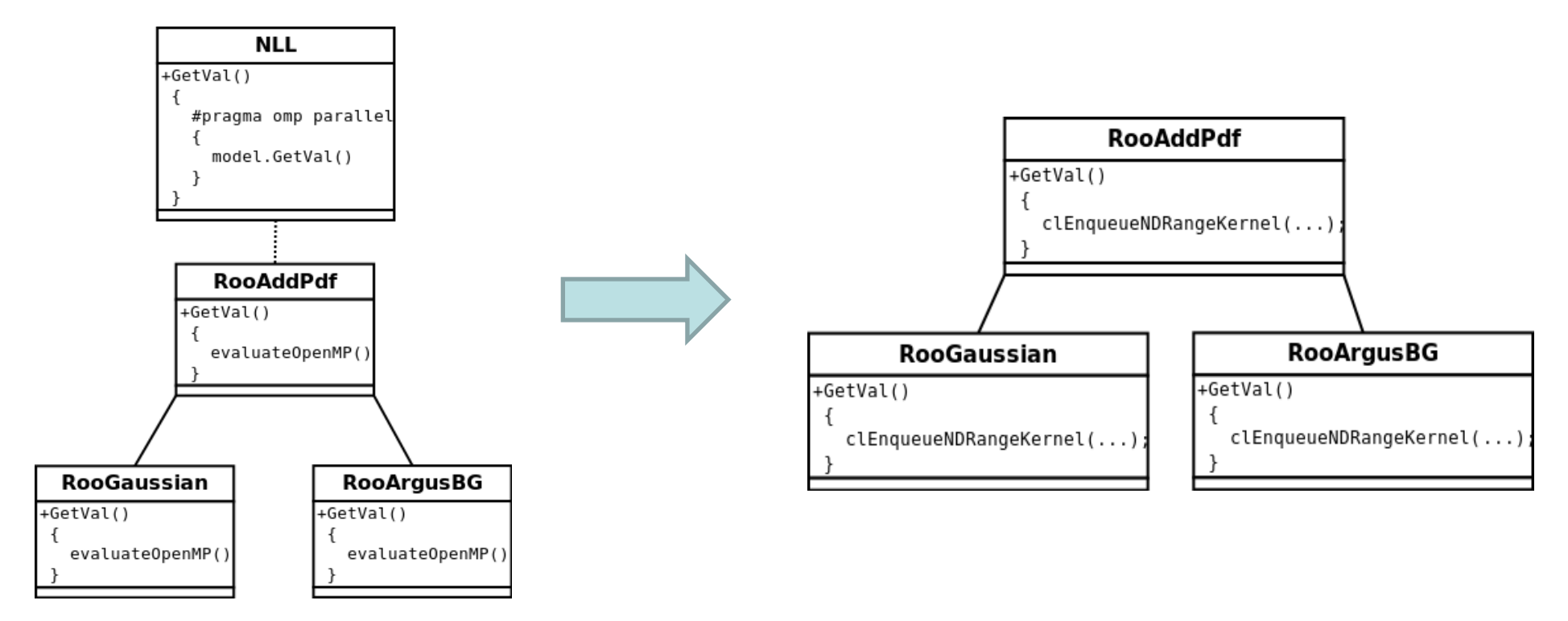

□ Leads to larger serial fraction, many kernel calls and in general, stalls  $\Box$  Data is uploaded once, in the beginning of the run.

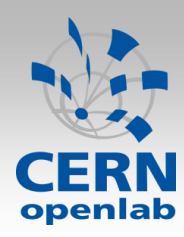

# GPU Implementation (OpenCL)

- □ Parallel block-wise reduction is used. Improves the speedup significantly (uses GPU shared mem)
- □ Double precision and general accuracy requirements prevents using native transcendental units and also limits performance in general (GPUs are made for single-precision primarily)
- □ Not memory-bound (on an Nvidia GTX470, at least) since we're doing expensive computations, so texture cache has no effect
- □ Straight-forward implementation. No possibility to use e.g. shared memory (except for reduction). But this is also beneficial from a user perspective

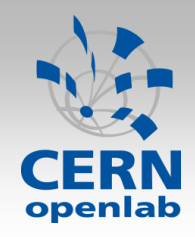

- Introduces more expressive code when setting up environment and e.g. calling kernels.
- □ Duplication of code since we now use an OpenCL compiler in addition to the C/C++ compiler
- $\Box$  May be necessary to explicitly program with vector types to exploit performance on AMD cards (we have not tested this yet).
- □ We have also tried OpenCL for CPUs. Our experiences:
	- Have to use vector types to achieve vectorization. But even then AMDs OpenCL compiler does not vectorize transcendentals for instance
	- To obtain performant code, it is necessary to do more work per OpenCL thread. Like doing work by hand instead of making a computer do it…
	- Talked to Intel OpenCL guru today, he says that this is *not* the case with Intels implementation
	- It would of course be nice to have one unified programming model for any device, but that seems like somewhat of a silver bullet so far…

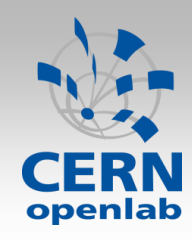

## GPU Test environment

- PC (host)
	- Desktop system
	- CPU: Intel Nehalem @ 3.2GHz: 4 cores 8 hardware threads
	- **EXECUTE: Linux 64bit, Intel C++ compiler version 11.1**

#### GPU: ASUS nVidia GTX470 PCI-e 2.0

- Commodity card (for gamers)
- Architecture: GF100 (Fermi)
- Memory: 1280MB DDR5
- Core/Memory Clock: 607MHz/837MHz
- **Maximum # of Threads per Block: 1024**
- **Number of SMs: 14**
- **Power Consumption 200W**
- Price ~\$300 (July 2010)

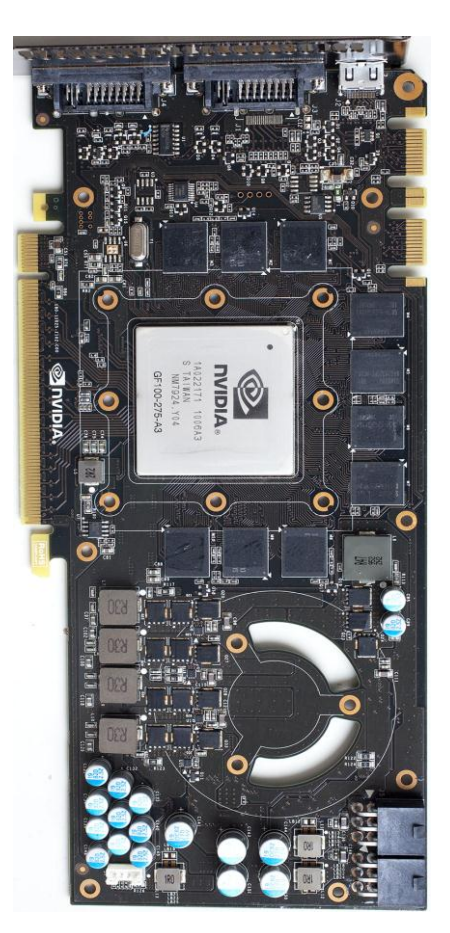

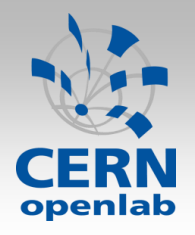

## Performance

#### □ This is not a fair "CPU vs GPU" comparison because of different algorithm

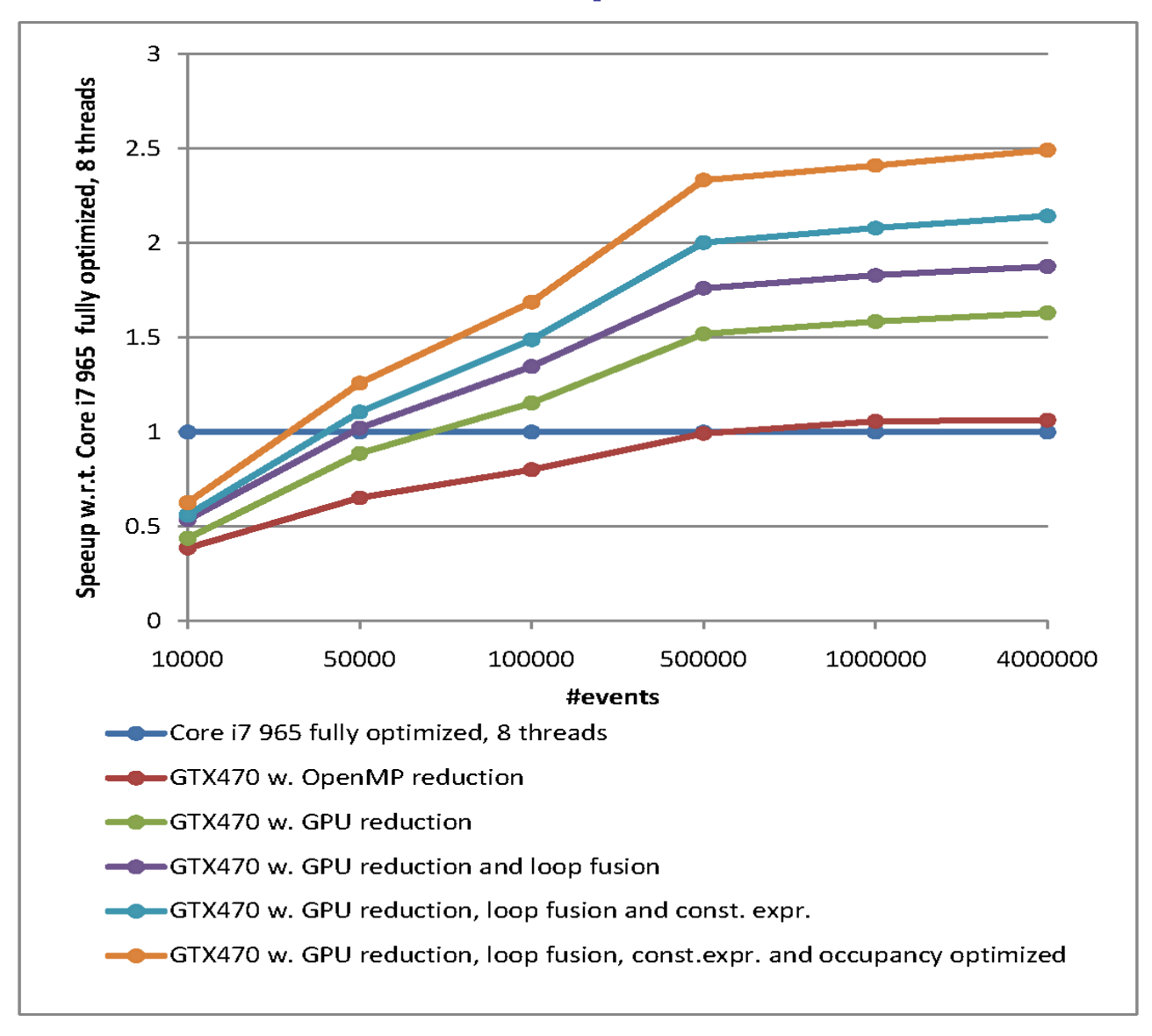

#### *Yngve Sneen Lindal (yngve.sneen.lindal@cern.ch)*

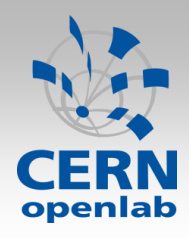

- The two algorithms (OpenMP and OpenCL) can coexist seamlessly in the application
- Up to a factor 2.5x (on our tests) with respect to OpenMP with 8 SMT threads (i7 965 and GTX470). The CPU scalability compared to one core is  $~-4.6x.$
- GPUs behaves better with more events, as expected
- Seems ideal to load-balance, since equally priced products perform comparable
- It is clear that reduction must be done on the GPU to achieve high GPU performance. This reduction is deterministic, which can be a requirement from minimization algorithms
- We have measured the GPU idle percentage to be around 12% in ideal cases, which is not too bad, taking the algorithm into account

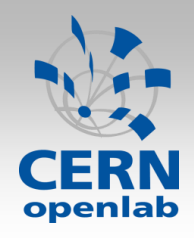

## Conclusion

- Note that our target is running at the user-level on the GPU of small systems (laptops, desktops), i.e. with small number of CPU cores and commodity GPU cards
	- Comparisons with a GPU Tesla card is more appropriate with a CPU server system, which is not our goal
	- Main limitation is the algorithm and the double precision
	- Small limitation due to CPU $\Leftrightarrow$  GPU communication
- Soon the code will be released in the standard RooFit (discussion with the authors of the package ongoing)

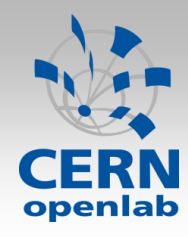

# Current/future developments

- Try the code on LHC analyses
- Test vector types on AMD cards to see if they have any performance effect
- Concurrent execution on CPU with OpenMP and GPU with OpenCL